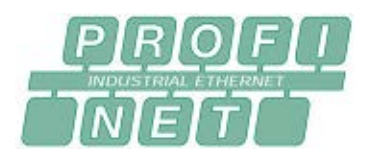

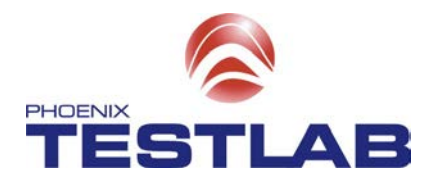

### **Anmeldeformular zur ROFINET-Konformitätsprüfung**

Bitte möglichst vollständig ausgefüllt an das Prüflabor zurücksenden. Folgende Seiten dienen gleichzeitig zur Vollständigkeitskontrolle der benötigten Unterlagen. Nach Bearbeitung dieses Prüfantrages erhalten Sie von uns eine Auftragsbestätigung inklusive Prüftermin.

Bitte beachten Sie die aktuellen Hinweise zur Konformitätsprüfung und der mitzuliefernden Herstellererklärungen in der Richtlinie "How to get a Certificate for a PROFIBUS / PROFINET Device (PI Order No.: 2.922)" von Profibus & Profinet International (PI) auf der Webseite http://www.Profibus.com.

Die Prüfung basiert auf der aktuell gültigen IEC61158 und der IEC 61784 und wird durch Phoenix Testlab abgenommen. Die Prüfung wird nach den Prüfvorschriften von PI für PROFINET IO Geräte durchgeführt (Testspecification for PROFINET IO Devices (PI Order No.: 2.372)).

Hinweis:

Zur Vorbereitung auf den Zertifizierungstest nach Spezifikation V2.3 finden sie alle wichtigen Dokumente und Testtools in dem aktuellen PN-Testbundle, welches Mitglieder kostenlos von der PI-Homepage herunterladen können. Dem Dokument "PNIOD\_Versions\_for\_certifications\_yyyy" entnemen sie die Laufzeiten der einzelnen Testsysteme. Es wird empfohlen die Tests mit dem PN-Tester als Vortest einmal durchzuführen.

Der Leitfaden "How-to-get-PN-certificate\_2922\_Vxxx\_mmyy" beschreibt die für die Erreichung eines Zertifikats für ein PROFINET-Gerät erforderlichen Verfahren. Darüber hinaus gibt es Hinweise für die erfolgreiche Vorbereitung auf die Zertifizierungsprüfung und beschreibt Verfahren für das Brand-labeling und den Umgang mit Ausstattungsvarianten.

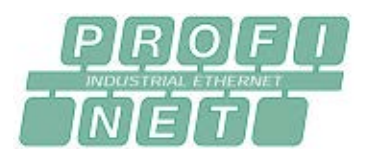

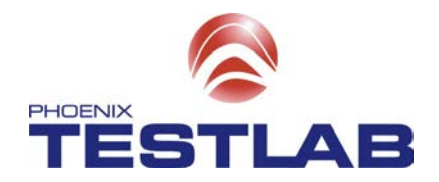

## **1 Unterlagen für die PROFINET-Konformitätsprüfung**

#### **Mitlieferungspflichtig**

*Für aktuelle Informationen beachten sie bitte die neuste Version des PI Dokuments "How-to-get-PN-certificate\_2922n.pdf"*

- 1.1 Ausgefüllte Kundencheckliste zur PROFINET-Konformitätsprüfung (dieses Dokument).
- 1.2 Alle Dokumentationen und Gerätebeschreibungen, die für das Verständnis der Funktionsweise des Prüflings erforderlich sind *(Handbuch, technische Unterlagen zur Geräteinbetriebnahme, technische Unterlagen zur Geräteinstallation, Herstellerspezifische Parameter und Diagnosedaten, etc.)*
- 1.3 PROFINET GSDML-Datei in finaler Version (einschließlich der referenzierten Grafikdatei)
- 1.4 Beschreibung der Diagnose-Alarme in der GSD-Datei, falls vom Gerät unterstützt
- 1.5 Beschreibung wie die Input-Daten zu ändern sind, falls vom Gerät unterstützt
- 1.6 Für LWL-Prüflinge: Herstellererklärung für
	- POF: PI specification "Physical Layer Medium Dependent Sublayer on 650 nm Fiber Optics" version 1.0 January 2008.
	- GOF: ISO/IEC 9314-4:1999, Information technology Fibre distributed data interface (FDDI), Part 4: Single-mode fibre physical layer medium dependent (SMF-PMD) and accordingly IEEE 802-3:2008, Information technology
	- The diagnostic are implemented according to the IEC 61158-6-10/CD: 2010 Industrial Communication Networks – Fieldbus specification, Part 6-10: Application layer protocol specification – Type 10 elements (PROFINET).

*(Wenn die Diagnose nicht unterstützt wird, benötigt das Prüflabor eine entsprechende Herstellererklärung. Dies wird im Prüfbericht vermerkt.)*

- 1.7 Für die Durchführung der PROFINET-Konformitätsprüfung werden vom Gerätehersteller für den Prüfling notwendige, über das übliche Maß hinausgehende, zusätzliche Einrichtungen und Geräte benötigt,
	- die den praxisnahen Betrieb des Prüflings ermöglichen
	- die das Auslösen der geforderten Ereignisse beim Prüfling ermöglichen *(z.B. Auslösung von Alarmen, eine Last für Aktoren, ein Motor für Frequenzumrichter, Herstellerspezifische Parametrierungssoftware, spezielle Kabel etc.)*

Bitte beachten Sie hierzu auch die Hinweise in Kapitel 5.

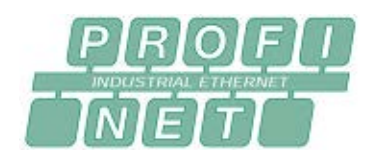

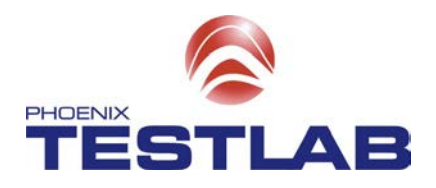

# **2 Prüfkundenidentifikation**

#### 2.1 Prüfkunde/Firma/Organisation

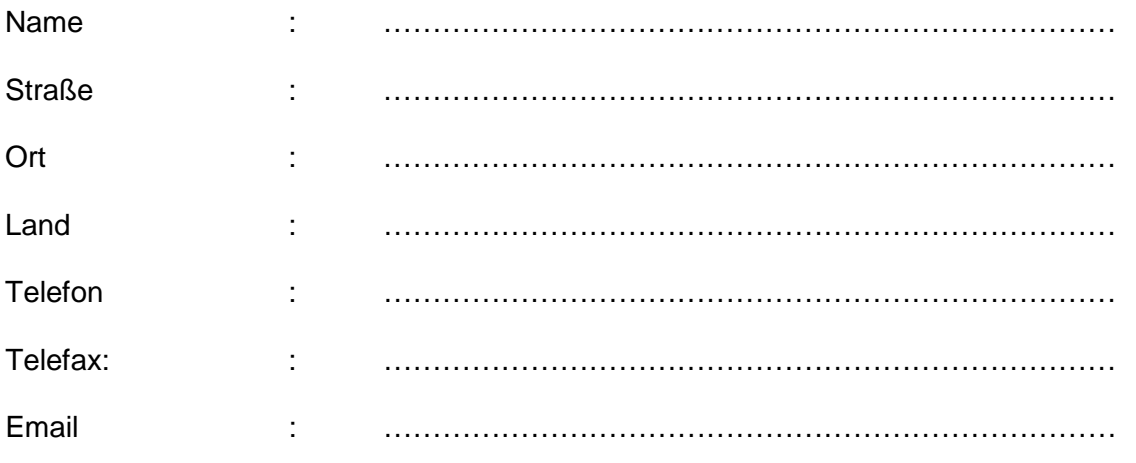

**die Prüfung** : …………………………………………………………………

# **Wunschtermin für**

2.2 Ansprechpartner für die Auftragsabwicklung

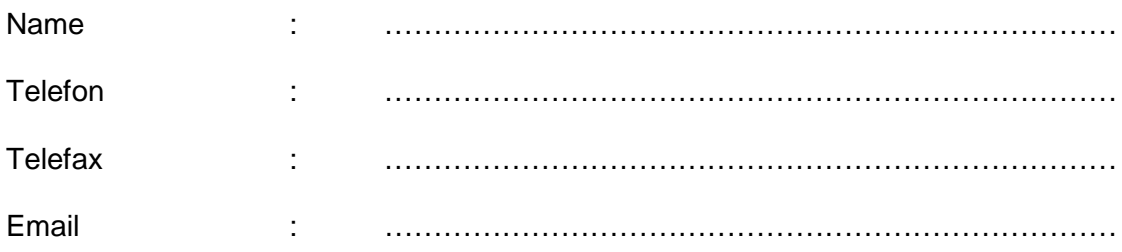

#### 2.3 Ansprechpartner für die Prüfungen

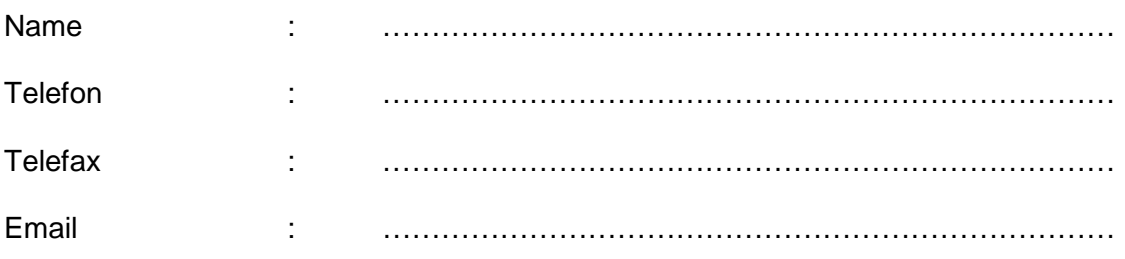

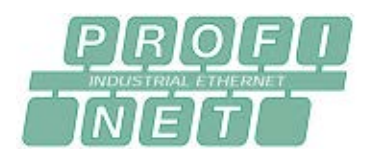

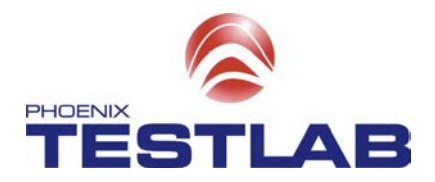

### **3 Gewünschter Umfang der PROFINET IO Prüfung**

PROFINET IO-Device

gemäß Conformance Class A (RT) gemäß Conformance Class B (RT)

qemäß Conformance Class C (IRT) *Vorbedingung ist die Prüfung nach Conformance Class A oder B*

#### Ergänzende Profil Tests

**PROFIenergy** System Redundanz S2

- PROFIsafe V2 (wird als Unterauftrag extern durchgeführt) *Anzahl ProfiSafe Prüflinge*: …………
	- wir möchten zusätzlich die PROFIsafe Testsoftware kostenpflichtig beziehen. *Nur in Verbindung mit einem PROFIsafe Test möglich.*
- Security Level 1 Test (Netzlast Test) *Dieser Test ist bereits im Basistest enthalten und verpflichtend.*

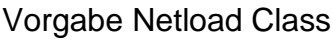

Netload Class "I" oder Netload Class "II" oder Netload Class "III"

Anzahl zu zertifizierender IO-Devices

Einzelgerät

Gerätefamilie

*Anzahl Geräte mit gleicher Firmeware: ……….*

*Anzahl Geräte mit abweichendem PN-Stack/Firmeware: ……….*

*Es wird eine Herstellererklärung über die Firmeware Gleichheit benötigt, sowie eine Typen-Liste der zu zertifizierenden Geräte.*

Anzahl der Ports

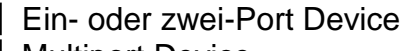

Multiport Device

Sonstige Tests / Serviceleistungen

 Vortest / Entwicklungsbegleitender Test PNO Zulassungsmanagement *Anzahl Zertifikate:* …………

Antragsteller ist Mitglied der PNO

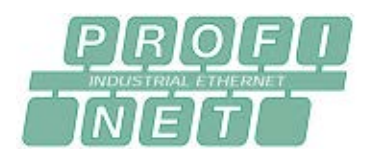

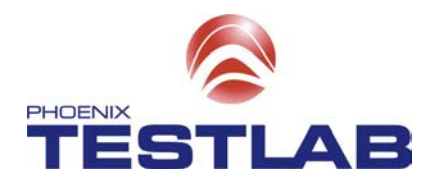

# **4 Identifikation des Prüflings**

#### 4.1 Technische Daten des Prüflings

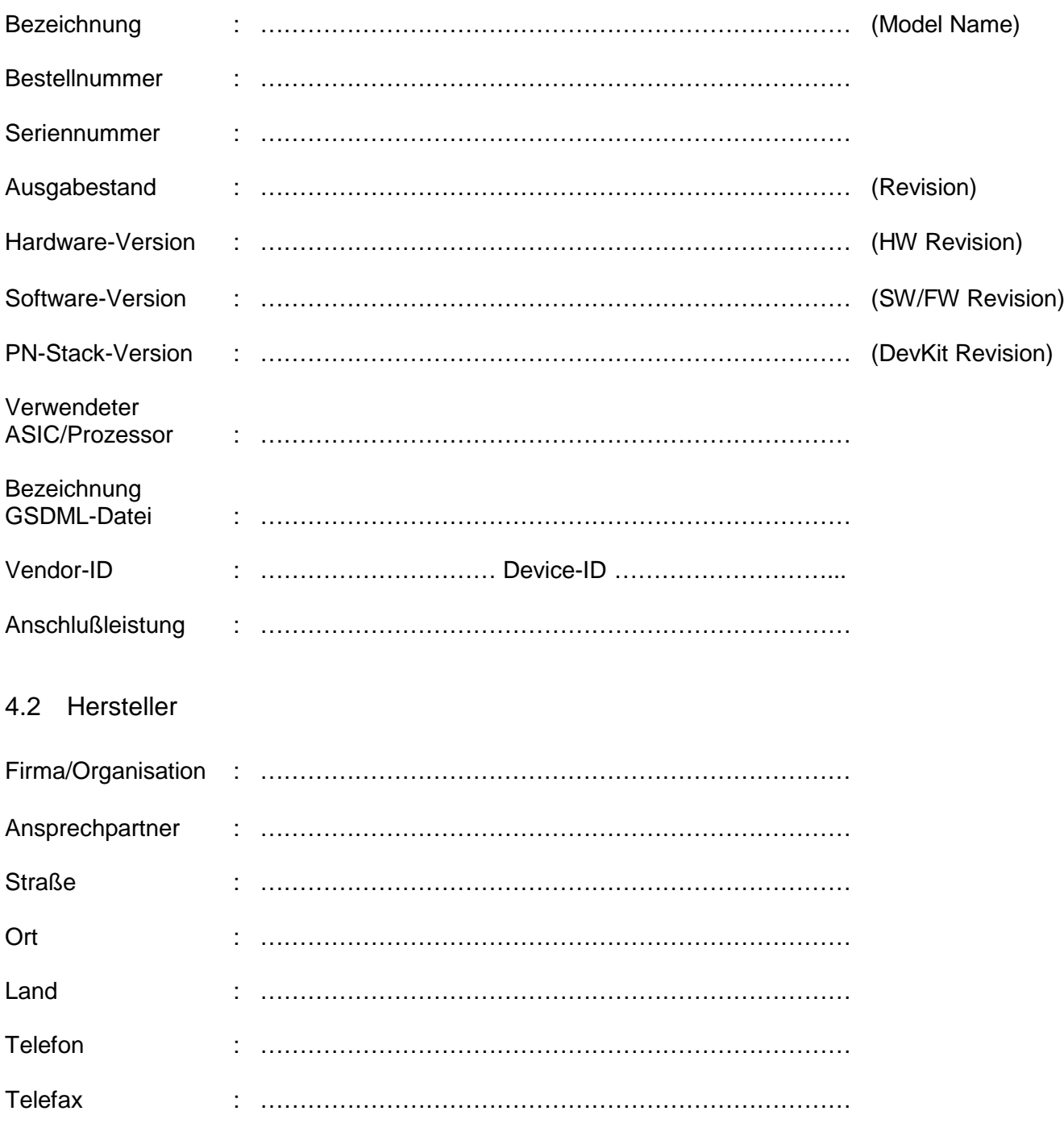

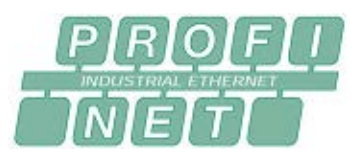

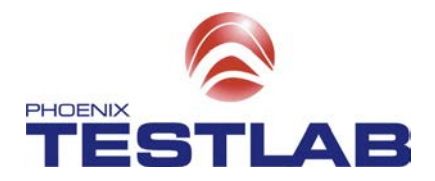

### **5 Voraussetzungen für eine schnelle Prüfung**

Um eine möglichst schnelle und unproblematische Inbetriebnahme des Gerätes in unserem Labor zu ermöglichen, werden von Ihnen unter Umständen zusätzliche Informationen oder Beschreibungen zu dem Prüfling benötigt. Aus dem Handbuch oder der GSDML-Datei sind diese Informationen nicht immer zu entnehmen.

Um zusätzlichen Klärungsaufwand zu minimieren, bitten wir Sie die folgenden Punkte zu beachten und uns die benötigten zusätzlichen Informationen und Materialien zur Verfügung zu stellen.

#### **Ein- und Ausgangsdaten**

Während das Tests ist es erforderlich die Eingangsdaten des Gerätes ändern zu können. Aus diesem Grund ist es erforderlich, dass ein Minimalausbau des Gerätes zur Verfügung gestellt wird. Bei einem Buskoppler sollten beispielsweise physikalische digitale Ein- und Ausgangsmodule verfügbar sein.

Ist dies, aufgrund des besonderen Aufbaus des Gerätes, nicht möglich, sollte von Ihnen eine Beschreibung bereitgestellt werden aus der hervorgeht wie die Eingangsdaten geändert werden können.

Dies trifft auch auf die Ausgangsdaten des Prüflings zu. Wird intern ein Übergabe- oder virtueller Speicher benutzt so sind die Eingangsdaten auf die Ausgangsdaten zu spiegeln.

#### **Alarmauslösung**

Während des Tests ist es erforderlich Alarme manuell auszulösen. Es sollte deshalb eine Beschreibung vorliegen aus der hervorgeht welcher Alarm wie ausgelöst werden kann.

#### **Spannungsversorgung**

Wird die Spannungsversorgung nicht über einen Standard-Schraubklemmenanschluß realisiert, sind die erforderlichen Stecker oder bereits vorkonfektionierte Kabel mitzuliefern.

#### **Busanschluss**

Wird zum Ankoppeln des Gerätes an den Bus (Ethernet) kein Standard-M12 D oder RJ45 Stecker verwendet, sind die erforderlichen Stecker oder ein vorkonfektioniertes (Adapter)Kabel mitzuliefern.

#### **Eingangs- und Ausgangssignale**

Werden die Eingangs- und Ausgangssignale nicht mit Standard-Schraubklemmen verdrahtet, sind die erforderlichen Stecker oder bereits vorkonfektionierte Kabel mit entsprechenden Steckern mitzuliefern. Das Brücken einiger Ausgangssignale auf Eingangssignale kann von Ihnen schon vorab vorgenommen werden.

#### **Was kann zertifiziert werden?**

Die Zertifizierung ist nur für serienreife Komplettgeräte möglich. Nachträgliche Änderung an Soft/Hardware oder der GSDML-Datei sind nicht zulässig. Das Prüfen von Technologiekomponenten (z.B. einzelne Controller) ist zwar möglich, jedoch werden von PI keine Zertifikate erteilt.

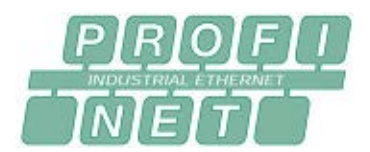

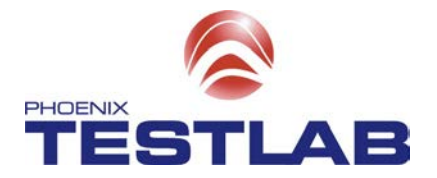

#### **Wie bekomme ich mein Zertifikat?**

Zertifikate dürfen grundsätzlich nicht von Prüflaboren ausgestellt werden. Diese führen die vorgeschriebenen Prüfungen durch und händigen dem Hersteller anschließend einen Prüfbericht aus. Mit diesem kann bei der PNO ein Zertifikat beantragt werden. Im Downloadbereich der PNO Homepage im Abschnitt "Literature List & Forms" ist der vorgefertigte Antrag verfügbar.

#### **Mitwirkung des Kunden**

Wenn die Inbetriebnahme des Gerätes mit erheblichem Aufwand und nur mit speziellen Kentnissen möglich ist, ist ein Inbetriebnahmesupport bzw. die Unterstützung unseres Prüfers erforderlich.

#### **Versionsstände**

Bitte beachten Sie, dass die FW- und HW-Revision, sowie die GSDML-Dateiversion exakt in dem Prüfbericht aufgeführt werden. Das Zertifikat bezieht sich ausschließlich auf diese getesteten Versionsstände.

#### **Verbleib des Prüflings**

Gemäß den allgemeinen Geschäftsbedingungen von Phoenix Testlab werden keine Prüflinge nach Abschluss einer Prüfung dauerhaft aufbewahrt oder gelagert. Die Aufbewahrungspflicht des Originalprüflings für eine spätere eventuelle Prüfungswiederholung liegt beim Kunden. Gemäß den Richtlinien von PI ist der Ausbaugrad des Testsystems mit Geräten unterschiedlicher Hersteller stetig auszubauen. Nach gesonderter Absprache können deshalb bestimmte Prüflinge dauerhaft in den Prüfaufbau integriert werden. In diesem Fall liegt die Aufbewahrungspflicht des Prüflings bei Phoenix Testlab. Der Kunde erklärt sich in diesem Fall damit einverstanden den Prüfling unentgeldlich an das Prüflabor abzugeben.

#### **Sonstiges**

Es gelten ausschließlich die AGBs von Phoenix Testlab, welche Sie auf unserer Webseite (**[www.phoenix-testlab.de](http://www.phoenix-testlab.de/)**) finden.

-------------------------------------------- -------------------------------------------- Unterschrift des Auftraggebers **Communister Controllet Controllet Controllet Controllet Controllet Controllet Controllet Controllet Controllet Controllet Controllet Controllet Controllet Controllet Controllet Controllet Co** 

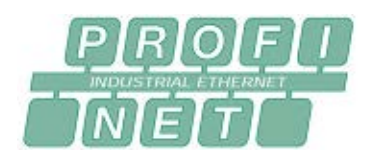

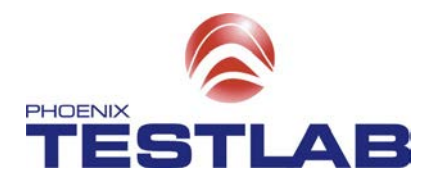

# **6 Prüfkosten**

Die Preise für die angebotenen Leistungen beziehen sich stets auf **einen** Testdurchlauf, mit dem für das jeweilige Gerät erforderlichen Testfällen, für **eine** Schnittstelle. Ein ausführlicher Testreport ist in den Prüfkosten enthalten.

Gegebenenfalls erforderliche Mehraufwendungen wie:

- Erhöhter Zeitaufwand bei der Inbetriebnahme
- Spezielle Funktionstests
- Testwiederholungen oder
- Fehlersuche

werden mit den aktuell gültigen Stundensätzen als Mehraufwand berechnet.